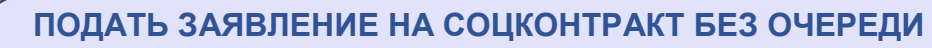

*в городе Тулуне и Тулунском районе*

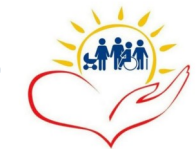

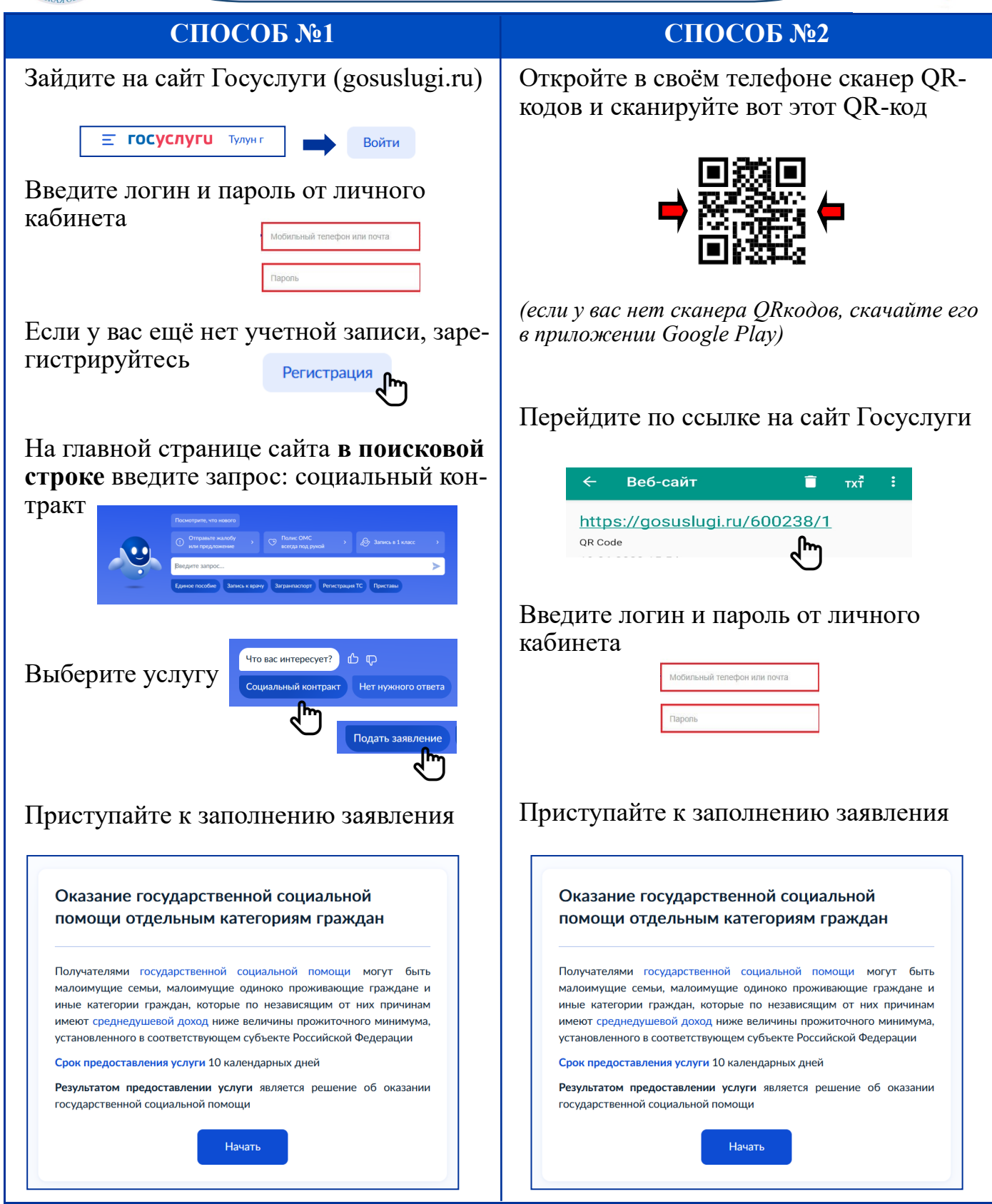

**К заявлению необходимо прикрепить документы, подтверждающие доходы всех совершеннолетних членов семьи. Позаботьтесь о сканировании данных документов заранее.** 

> **ОЖИДАЙТЕ ЗВОНКА СПЕЦИАЛИСТА ОГКУ УСЗН по г. Тулуну и Тулунскому району**